## **Obxectivos e escenarios da PARTE II**

Neste **Apartado II** tratarase de afondar nas distintas maneiras que hai de configurar as tarxetas de rede das máquinas virtuais. Por tanto estudarase:

- Configuración IP.
- NAT (Network Address Translation).
- Switches.
- Parámetros de configuración das tarxetas de rede das máquinas virtuais.
- Instalar 2 máquinas virtuais de servidor: Windows e Zentyal
- As seguintes imaxes amosan os distintos escenarios que se van manexar na PARTE II

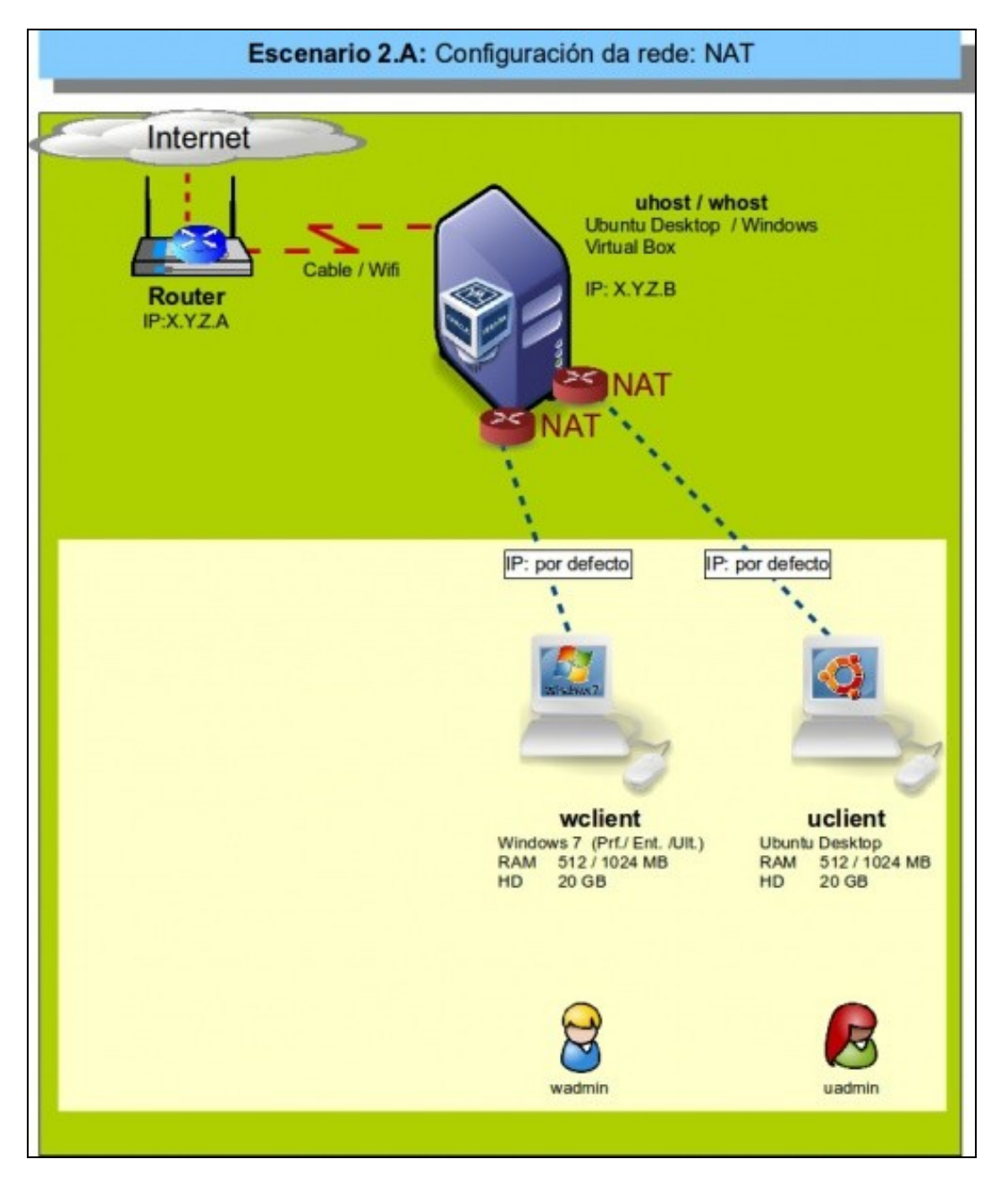

Este escenario amosa que as máquinas virtuais teñen as tarxetas de rede configuradas por defecto: NAT

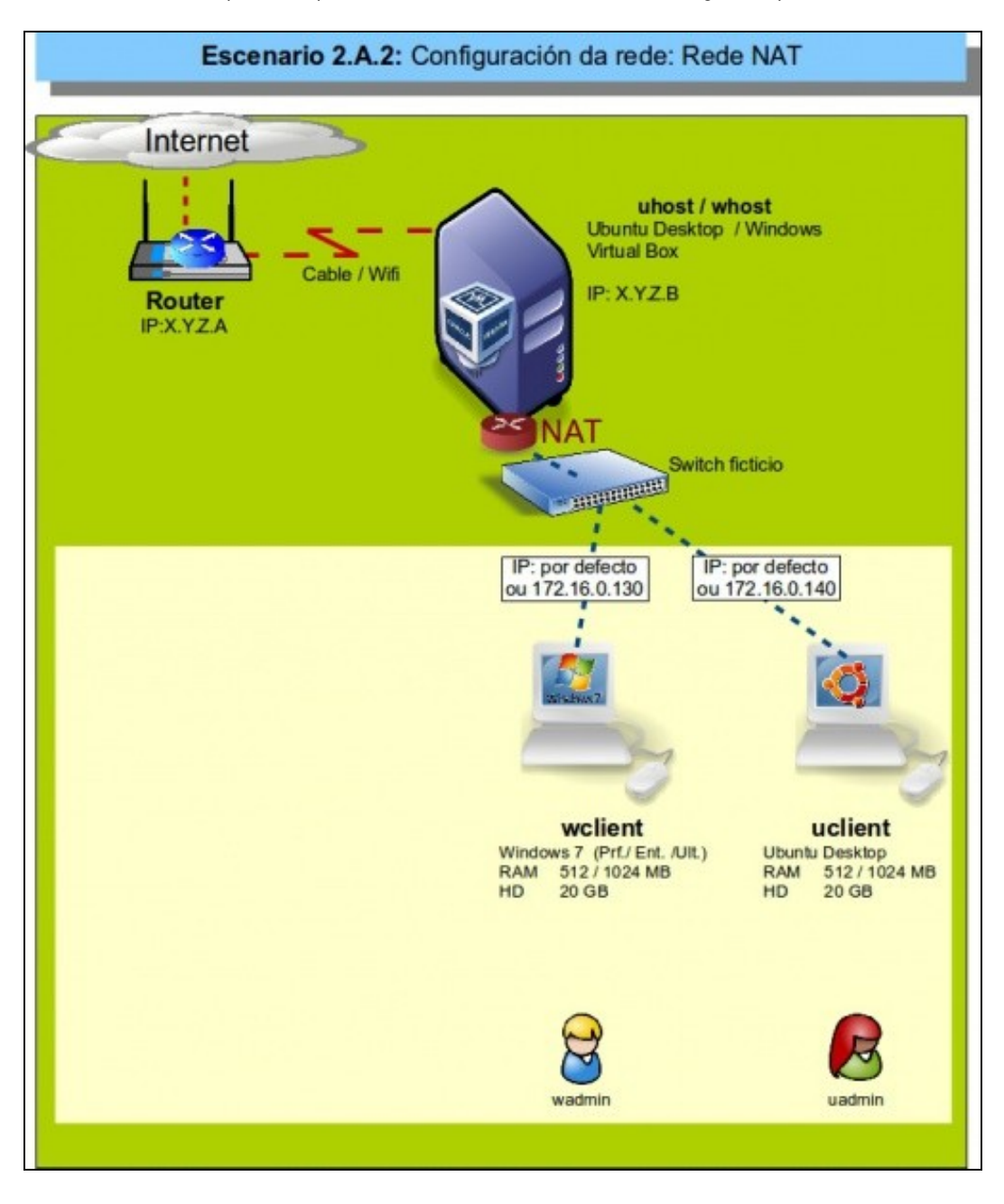

Este escenario amosa que as máquinas virtuais teñen as tarxetas de rede configuradas por defecto: Rede NAT, onde as MVs poden saír a internet e comunicarse entre elas dentro dun mesmo host.

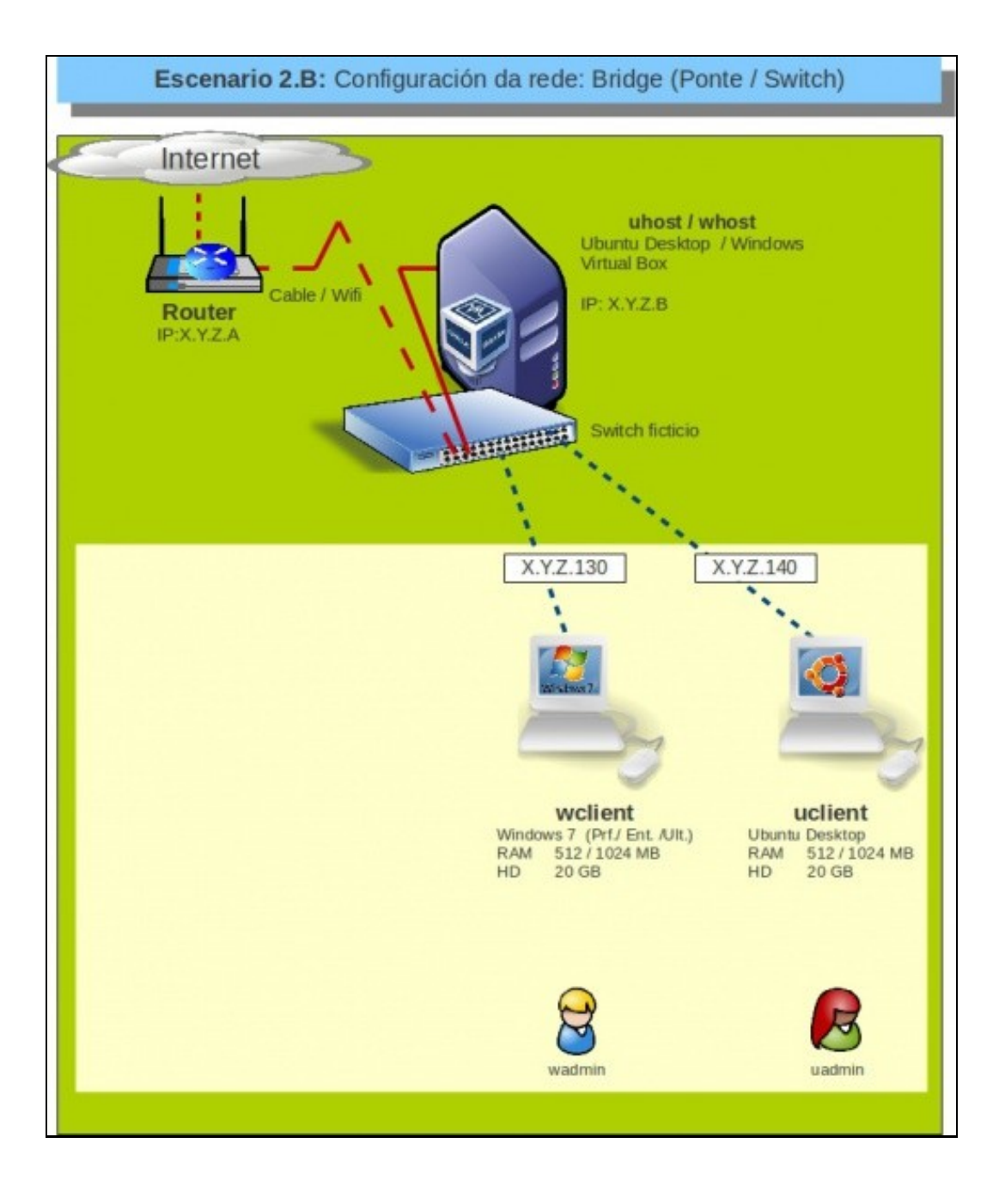

Neste escenario os equipos virtuais compórtanse como se fosen equipos reais e poden comunicarse con calquera elemento da LAN e calquera elemento da LAN con eles.

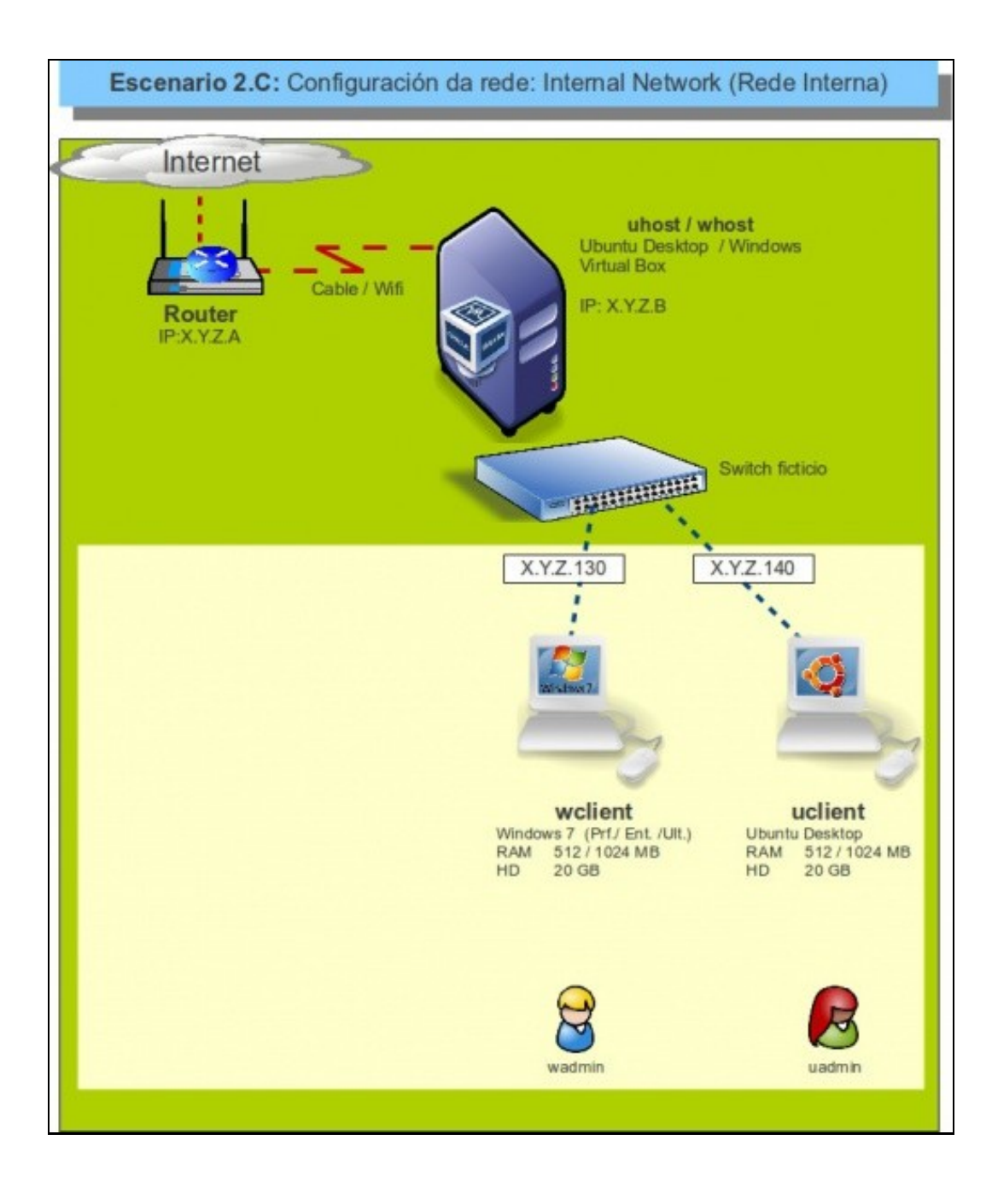

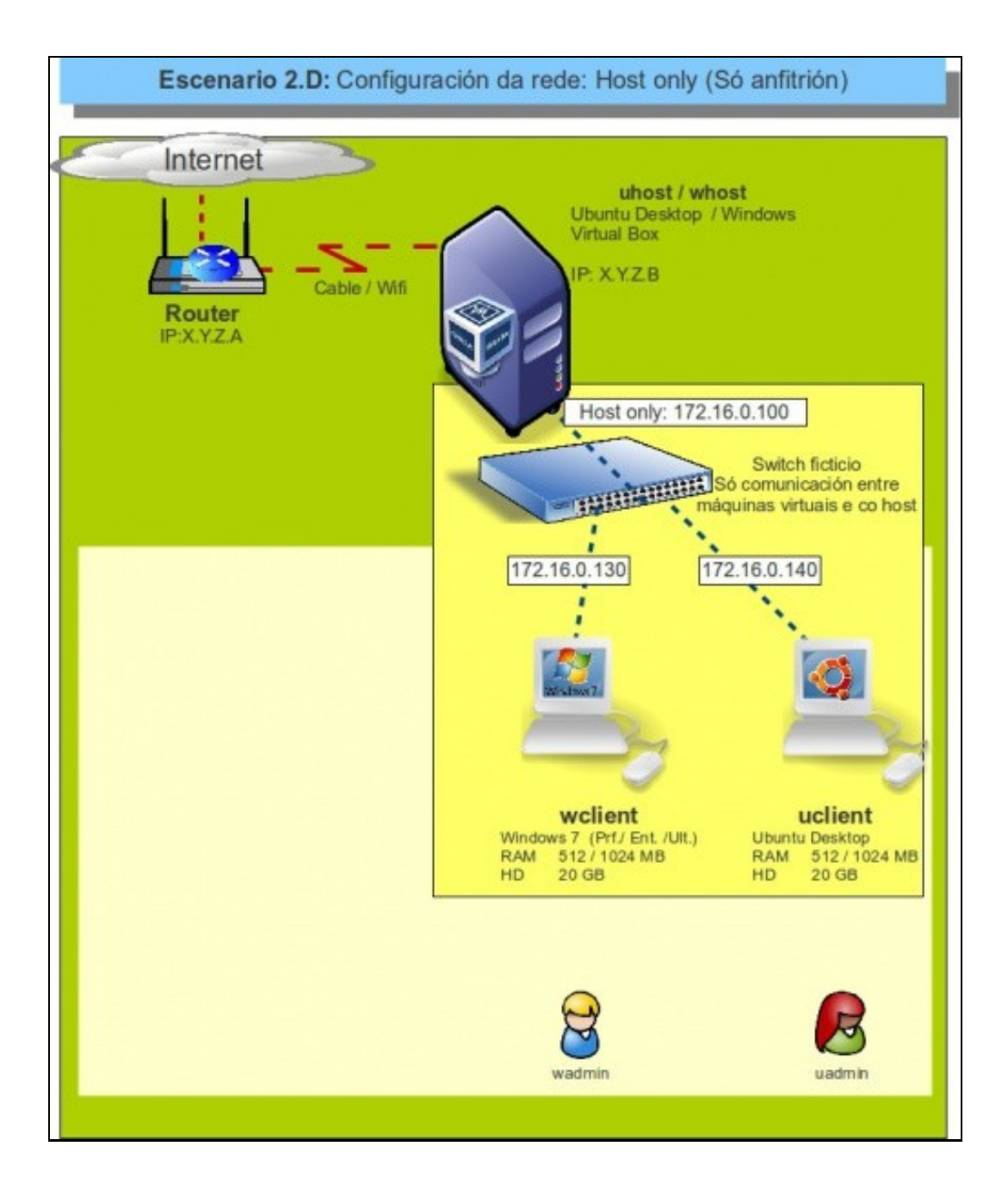

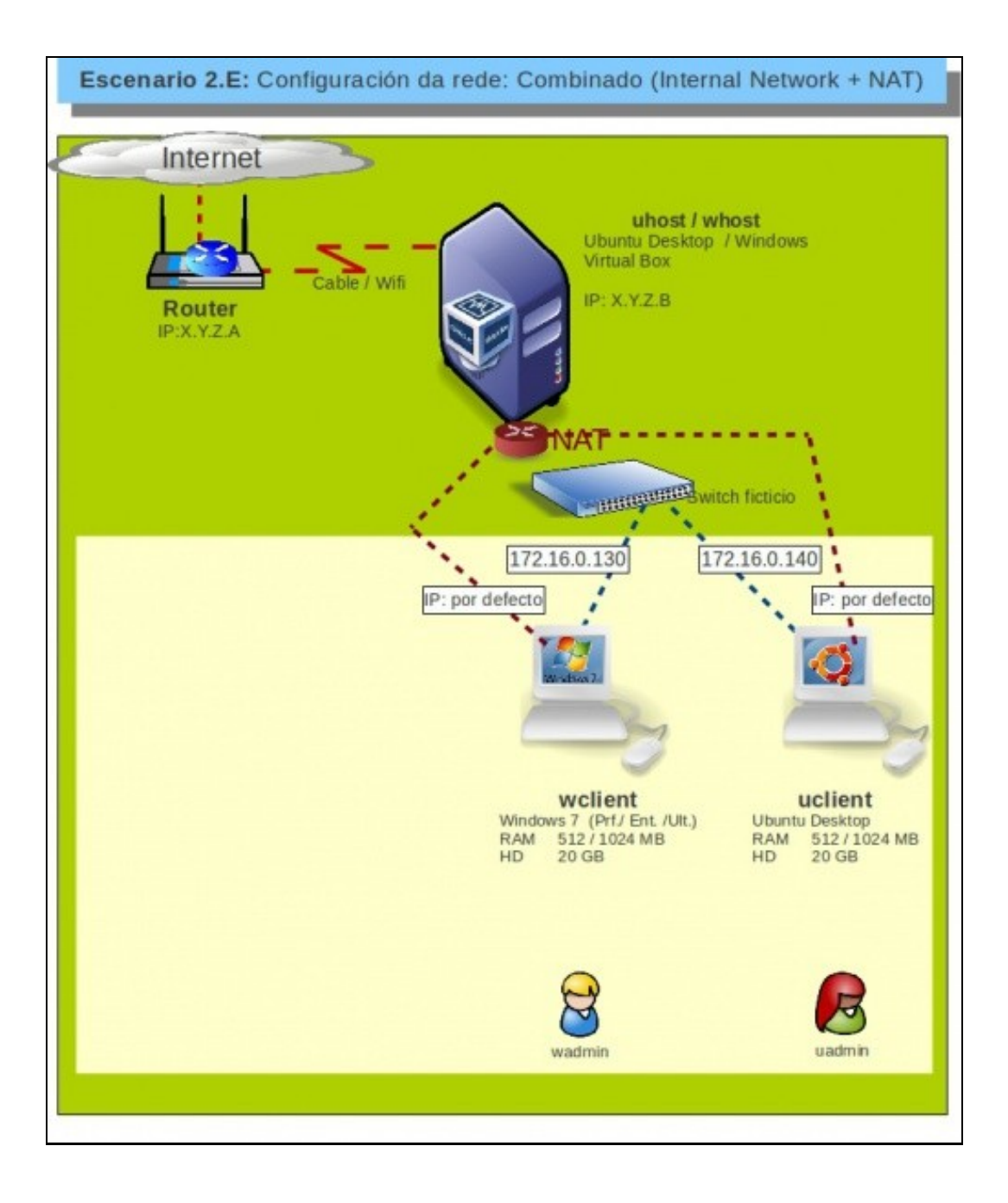

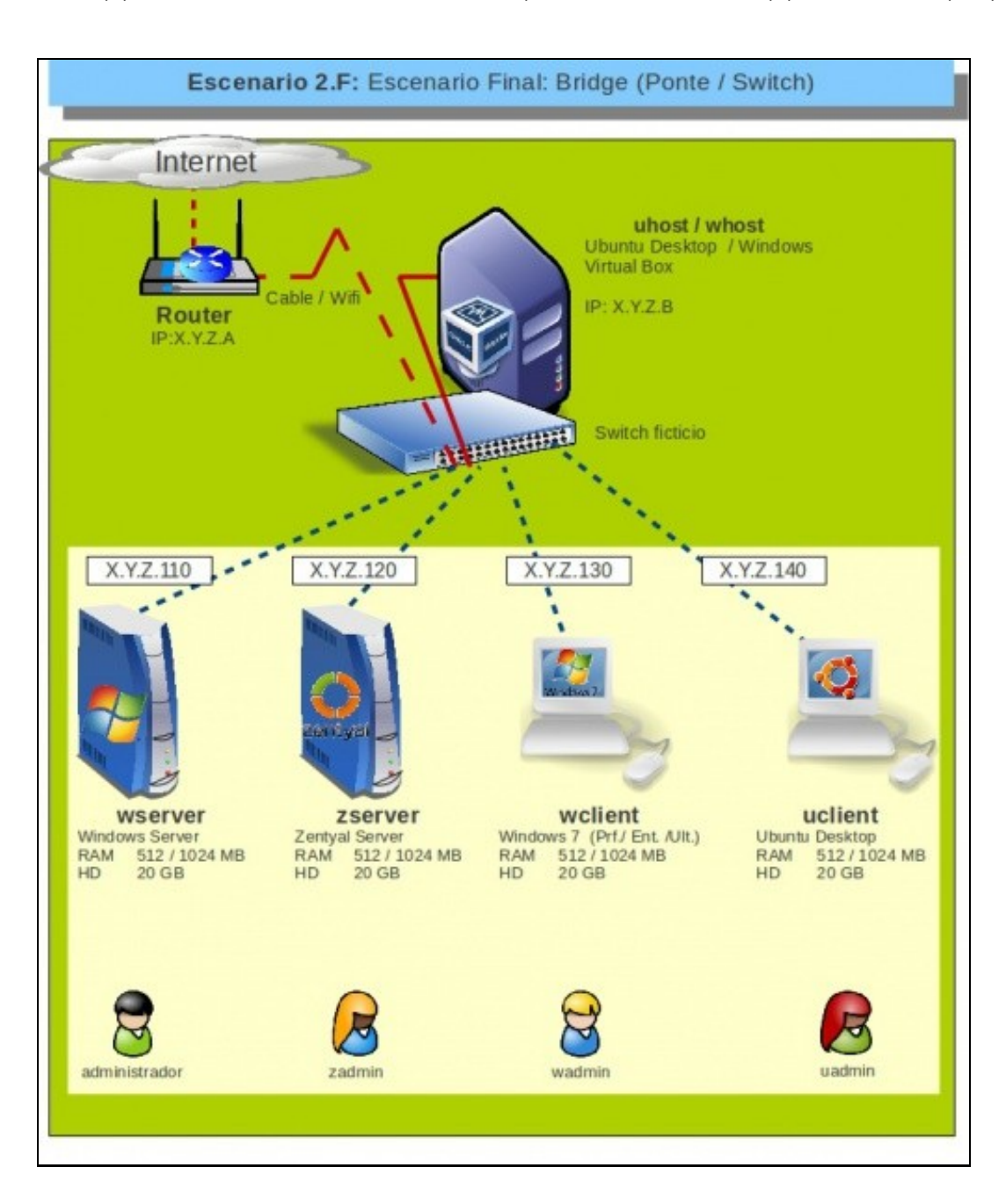

Finalmente instalaranse os 2 equipos virtuais de servidor para ter tódolos equipos cos que se vai seguir o curso.

-- [Antonio de Andrés Lema](https://manuais.iessanclemente.net/index.php/Usuario:Antonio) e [Carlos Carrión Álvarez](https://manuais.iessanclemente.net/index.php/Usuario:Carrion) -- (17 out 2010).